# Approche critique des produits IdL

Word / OpenOffice.org Writer : correction orthographique

## Table des matières

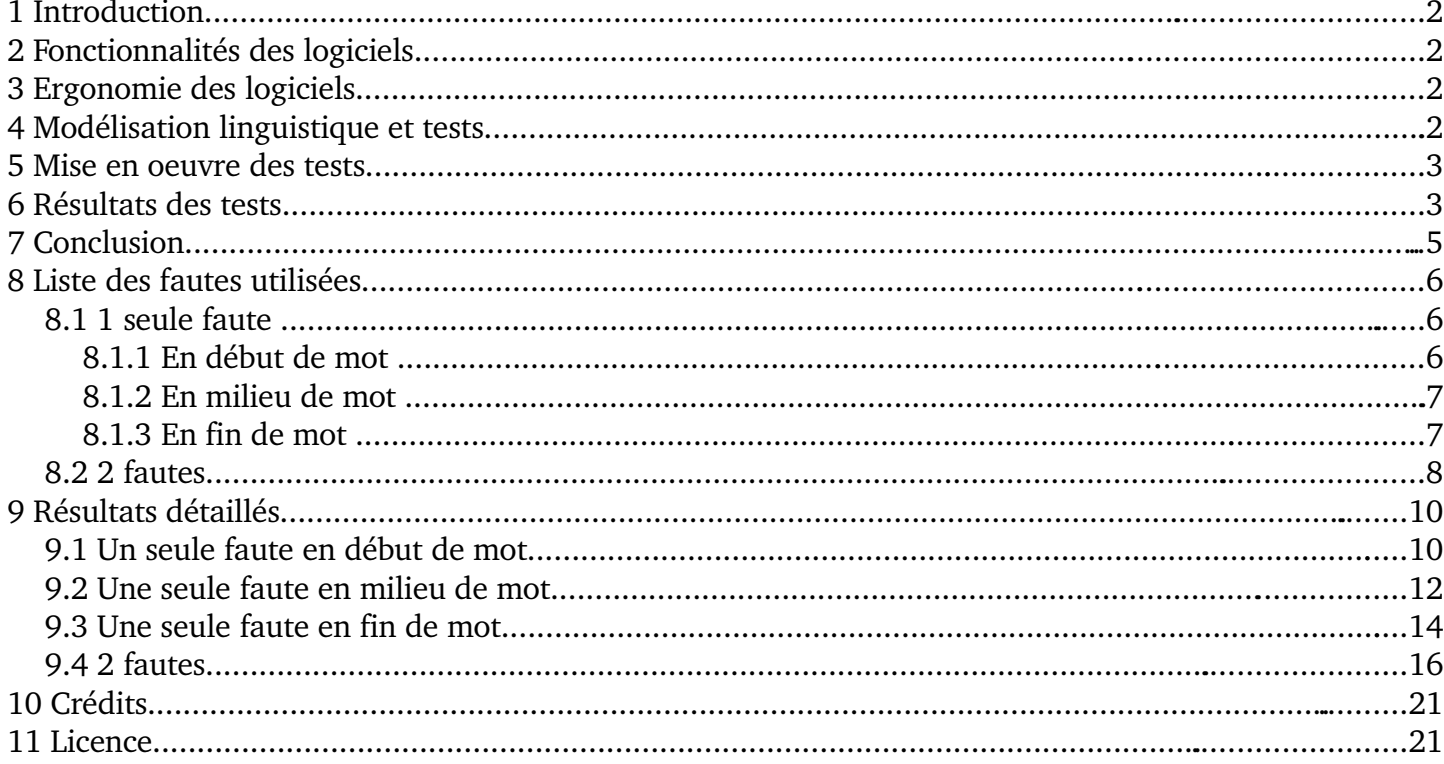

#### **1 Introduction**

Dans le cadre d'un cours de Master 1 Industries de la Langue intitulé "Analyse critique des produits IdL", j'ai réalisé une petite analyse comparative des correcteurs orthographiques de deux logiciels de traitement de texte : Word et OpenOffice Writer.

Nous allons voir que les résultats de cette comparaison ne vont pas forcément dans le sens de ceux que l'on peut généralement trouver sur la toile...

#### **2 Fonctionnalités des logiciels**

Ces deux logiciels ont à peu près les mêmes fonctionnalités. A première vue, la seule différence semble être que l'un d'eux est un logiciel libre, l'autre pas. Ils permettent tous deux de rédiger des textes, de les mettre en forme grâce aux styles et à la mise en page, d'insérer des tableaux, des dessins et des images, de créer des modèles de document. Ils disposent tous les deux d'un outil de vérification orthographique, avec un petit avantage pour Word qui intègre en plus un correcteur grammatical. Par ailleurs, on a la possibilité dans OpenOffice.org d'exporter un document directement au format PDF, fonctionnalité très intéressante que n'a pas Word.

#### **3 Ergonomie des logiciels**

Word et OpenOffice.org ont un fonctionnement très similaire. On peut facilement passer de l'un à l'autre sans être perdu. Ils sont assez faciles à utiliser, mais l'utilisation de fonctions plus spécifiques peut s'avérer plus compliquée et nécessite un peu de recherche. Mais heureusement l'aide intégrée aux logiciels est assez efficace, en particulier celle de Word.

Bien que Word et OpenOffice.org soient à peu près équivalents, ma préférence va sans hésitation à OpenOffice. D'abord parce qu'il fait le même travaille que Word mais en étant gratuit, ensuite pour la possibilité d'enregistrer un document en PDF, mais aussi grâce à une petite fonctionnalité très utile que Word n'a pas : la saisie automatique. En effet OpenOffice.org se souvient des mots déjà tapés dans un texte et complète automatiquement le mot dont on a tapé les premières lettres. Cela peut s'avérer très agréable dans les textes où les mêmes mots, parfois longs et compliqués à écrire, reviennent souvent.

#### **4 Modélisation linguistique et tests**

Les fautes d'orthographe peuvent être nombreuses dans un texte. Heureusement il existe des outils, plus ou moins efficaces, qui détectent ces fautes et proposent des corrections. Word et OpenOffice.org intègrent tous les deux un correcteur orthographique. Mais, comme nous allons le voir, ils ont leurs limites.

On peut distinguer plusieurs types de fautes d'orthographe. Il y a d'abord les fautes d'orthographe à proprement parlé, comme par exemple le son [f] de "éléphant" qui serait écrit avec un "f" : "eléfant". Il y a aussi les fautes d'orthographe dues à une erreur de frappe : une lettre tapée en double ou à la place d'un autre par exemple.

On distinguera ainsi 10 catégories de fautes possibles :

Les fautes de frappe:

(a) doublement d'une lettre (frannçais)

(b) une lettre proche sur le clavier frappée en trop (frzançais)

(c) une lettre éloignée sur le clavier frappée en trop (françamis)

(d) oubli d'une lettre (fr\_nçais)

(e) substitution d'une lettre par une lettre voisine (ftançais)

(f) substitution d'une lettre par une lettre éloignée (frapçais)

(g) inversion de 2 lettres (françias)

Les fautes d'orthographe :

(h) erreur phonétique (substitution d'un groupe de lettres par un groupe de lettres du même son) (fransé)

(i) faute d'accentuation (fränçais)

(j) faute de "ç" (francais)

En plus de ces catégories de fautes, on peut supposer que le correcteur réagit différemment selon que la faute se trouve en début, en milieu ou en fin de mot, ou selon qu'il y a une ou plusieurs fautes dans le même mot.

Le correcteur a plusieurs manières de réagir à une faute d'orthographe qu'il aura détectée. Il peut :

- proposer directement l'orthographe correcte du mot : "anfant" " enfant"
- proposer un mot proche de celui attendu : "enfantr" "enfanter" au lieu de "enfant"
- ne proposer la bonne orthographe qu'au fil d'une liste de plusieurs suggestions : "téléfon" "téléphone" en 4ème position
- suggérer plusieurs mots mais aucun ne correspondant à celui attendu : "carro" ne suggère pas "carreau"
- ne faire aucune suggestion : "jkl" a ucune suggestion

#### **5 Mise en oeuvre des tests**

Pour tester les correcteurs, on prendra donc plusieurs mots en exemple dans lesquels on fera délibérément des fautes d'orthographe. Pour chaque type de faute, on prendra quelques exemples avec une faute d'abord en début de mot, puis en milieu de mot et enfin en fin de mot. On testera ensuite les correcteurs avec des exemples contenant 2 fautes.

Les mots sont choisis en fonction de leur orthographe, de manière à contenir plusieurs types de fautes éventuelles : "hélicoptère" et "méthodique" pour leur h muet, leurs accents, leurs phonèmes pouvant avoir plusieurs graphies :

- "français" pour son ç et ses phonèmes pouvant avoir plusieurs graphies.
- "élève", "île", "âge", "évêché", "rejeté" et "arrêt" pour leurs accents en début, milieu ou fin de mot.
- "hameçon", "traçage" et "ça" pour le ç en début et milieu de mot.

#### **6 Résultats des tests**

Les tests sont effectués sur Word 2000 et OpenOffice.org 2.0

Les tests sur les mots ne contenant qu'une faute d'orthographe montrent que Word et OpenOffice.org sont à peu près équivalents. De manière générale, Word propose directement la bonne correction plus souvent que OpenOffice, mais la différence n'est pas flagrante. Par contre, il arrive beaucoup plus souvent à Word qu'à OpenOffice.org de ne pas reconnaître du tout un mot, c'est-à-dire de ne pas proposer la bonne orthographe dans la liste des suggestions ou de ne pas faire de suggestions. Pour les fautes en début de mot, Word ne reconnaît pas 16,2% des mots contre seulement 2,7% pour OpenOffice.

On constate par ailleurs que le correcteur de Word a plus de difficultés avec les fautes en début de mot (16,2% de mots non reconnus) qu'avec celles en milieu ou fin de mot (7,5% et 2,8% de mots non reconnus). Il fait la bonne suggestion du premier coup dans plus de 90% des cas lorsque la faute n'est pas en début de mot, contre seulement 78,4% si la faute est en début de mot.

Le nombre de mots non reconnus par OpenOffice.org est le même quelque soit la place de la faute, en revanche il reconnaît directement le mot plus souvent quand la faute est en milieu ou en fin de mot (plus de 87% contre 78,4%).

Les fautes qui semblent poser le plus de problème au correcteur de Word sont les fautes de substitution d'une lettre par une autre, surtout en début de mot. En ce qui concerne le correcteur d'OpenOffice, les fautes de frappe sont généralement bien traitées mais il n'en va pas de même pour les fautes d'orthographe, c'est-à-dire les fautes de phonétique ou d'accent. Il propose rarement la bonne orthographe en première suggestion, mais plutôt au fil d'une liste de plusieurs suggestions. Il est rare par contre qu'il ne reconnaisse pas du tout le mot.

On peut déjà remarquer une différence de traitement des fautes par les 2 correcteurs, qui sera encore plus visible pour les mots avec 2 fautes : le correcteur de Word soit corrige le mot directement, soit ne le reconnaît pas du tout ou ne fait pas de suggestions. Le correcteur d'OpenOffice.org propose au contraire souvent des mots proches de celui attendu, et dans la plupart des cas le mot attendu fait partie de la liste des suggestions faite par le correcteur pour remplacer le mot mal orthographié.

Les tests sur les mots de 2 fautes indiquent déjà une nette baisse du taux de réussite de la correction. On passe d'environ 90% de bonne correction pour les mots à une seule faute à moins de 30% pour les mots à 2 fautes.

Word est plus performant qu'OpenOffice.org lorsqu'il s'agit de proposer directement la bonne correction du mot : 29,6% contre seulement 12%. Mais en réalité OpenOffice.org est bien plus efficace que son concurrent. En effet, il n'y a que 30,6% de mots qu'il n'arrive pas à identifier, alors que Word bloque sur 63,9% d'entre eux. Lorsque Word ne fait aucune suggestion ou ne propose pas le bon mot dans sa liste de suggestions, avec OpenOffice.org au contraire soit un mot très proche de celui attendu est proposé, soit le mot attendu figure dans la liste de suggestions. Ainsi dans 42,6% des cas Word n'a rien à suggérer contre à peine 1,9% avec OpenOffice.

On pourrait penser que les correcteurs arrivent mieux à corriger un mot lorsque la lettre qui a été tapée en trop est proche voire identique à celle de départ. De même dans les cas où une lettre est substituée à une autre. Si c'est à peu près le cas pour OpenOffice, Word corrige en revanche beaucoup mieux les mots où une lettre éloignée sur le clavier a été rajoutée que les mots où la lettre en trop est voisine ou identique. On peut donc supposer que Word ne tient pas compte pour ses corrections de la place des lettres sur le clavier.

Si l'on compare maintenant les mots que suggère Word et les mots attendus, on constate que dans 87% des cas ces mots ont en commun les 2 premières lettres, et même les 3 premières lettres pour 63,5% des mots. On peut rajouter aussi que dans près de 60% des cas, le mots attendu et le mot suggéré ont une suite de lettres communes dans le reste du mot. On peut ainsi imaginer que lorsque le correcteur de Word rencontre un mot inconnu, il fait une recherche alphabétique, choisit en premier lieu les mots qui commencent de la même manière que celui inconnu et cherche à faire concorder au maximum les autres lettres des mots. Ceci expliquerait le fait que Word soit moins efficace dans la correction des fautes en début de mot. Il va chercher dans son dictionnaire un mot qui commence comme celui mal orthographié, alors que ce sont justement les premières lettres qui sont fausses. Ils va donc faire une mauvaise correction.

OpenOffice.org ne semble pas travailler de la même façon. En effet, seuls 30% des mots proposés en premier commencent par les même lettres que le mot à corriger. Il semble plus prendre en compte le contenu des mots que les premières lettres. On remarque ainsi que dans beaucoup de mots proposés en correction (environ 80%) une ou plusieurs suites de lettres coïncident avec le mot mal orthographié.

#### **7 Conclusion**

Les tests effectués permettent de voir les différences de fonctionnement et de performance des correcteurs de Word et de OpenOffice.org. Word fonctionne un peu sur le principe du tout ou rien : soit il est capable de donner directement la bonne correction, soit il ne donne que des mauvaises suggestions ou pas de suggestion du tout car il n'a pas réussi à identifier le bon mot. OpenOffice.org est la plupart du temps capable de déduire le mot que l'on voulait écrire, mais plus rarement dès la première suggestion. Le mot se trouve plus souvent un peu plus loin dans la liste des mots suggérés. Il a donc un taux de mots non reconnus beaucoup moins élevé que Word, en particulier pour les mots contenant plusieurs erreurs.

Je dirais donc qu'en ce qui concerne les fautes d'orthographe, le correcteur d'OpenOffice.org est plus efficace que celui de Word.

## **8 Liste des fautes utilisées**

- *8.1 1 seule faute*
	- **8.1.1 En début de mot**

#### *8.1.1.1 Fautes de frappe*

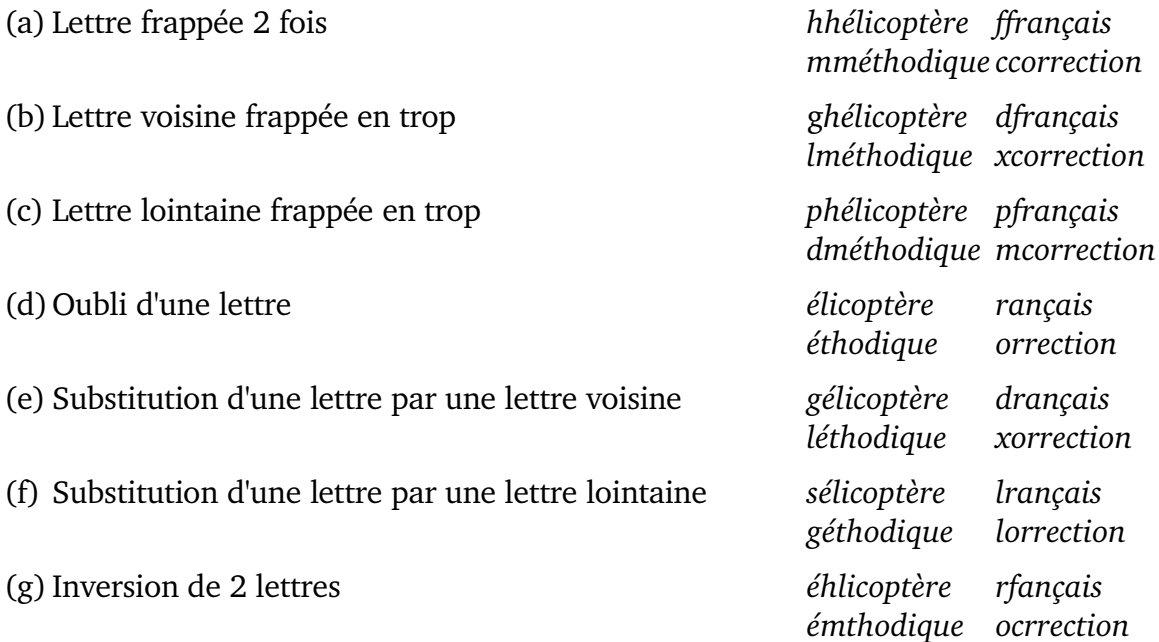

#### • *Fautes d'orthographe :*

(a) Erreur phonétique (substitution (groupe de) lettre par autre (groupe de) lettre du même son

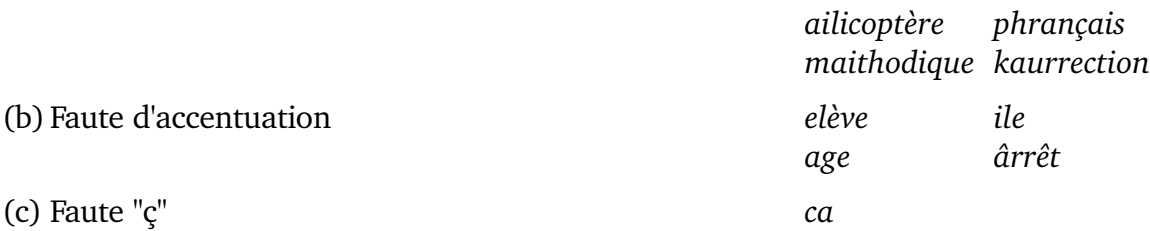

#### **8.1.2 En milieu de mot**

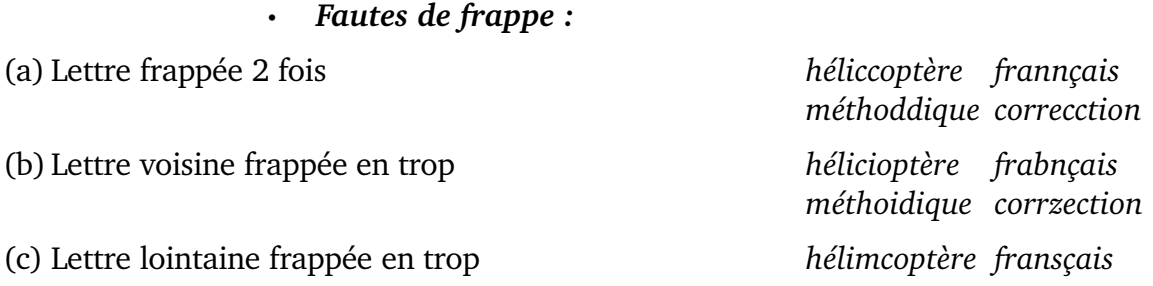

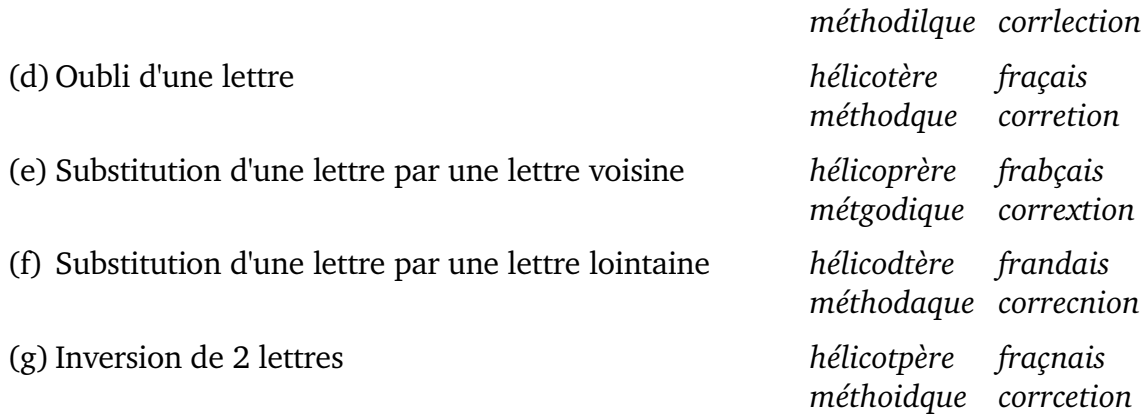

#### • *Fautes d'orthographe :*

• *Fautes de frappe*

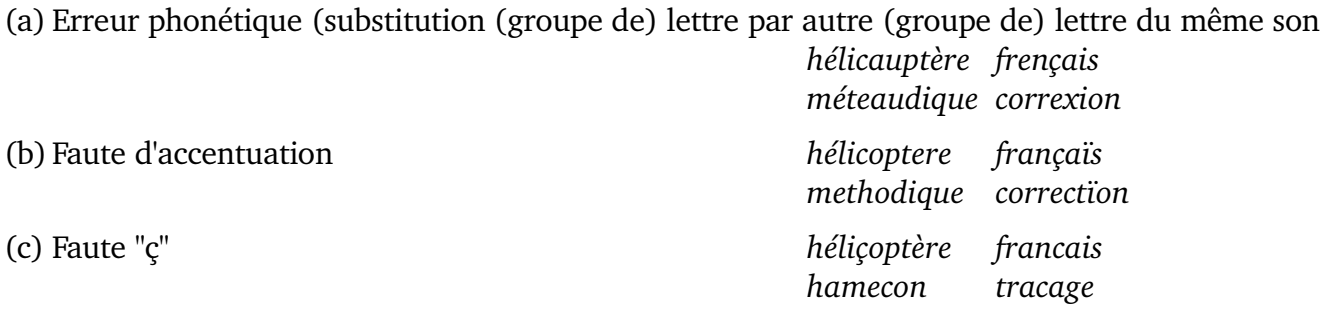

#### **8.1.3 En fin de mot**

(a) Lettre frappée 2 fois *hélicoptèree françaiss méthodiquee correctionn* (b) Lettre voisine frappée en trop *hélicoptèrez françaisq méthodiquer correctionb* (c) Lettre lointaine frappée en trop *hélicoptèrel françaisk méthodiquen correctionz* (d)Oubli d'une lettre *hélicoptèr françai méthodiqu correctio* (e) Substitution d'une lettre par une lettre voisine *hélicoptèrz françaiq méthodiquz correctiob* (f) Substitution d'une lettre par une lettre lointaine *hélicoptèrl françaim méthodiqum correctioa* (g) Inversion de 2 lettres *hélicoptèer françasi méthodiqeu correctino*

#### • *Fautes d'orthographe :*

(h)Erreur phonétique (substitution (groupe de) lettre par autre (groupe de) lettre du même son *hélicopterre fransé méthodik correcscion*

(i) Faute d'accentuation *hélicoptèrè rejete*

*méthodiquê évêche*

## *8.2 2 fautes*

En début de mot / En milieu de mot / En fin de mot

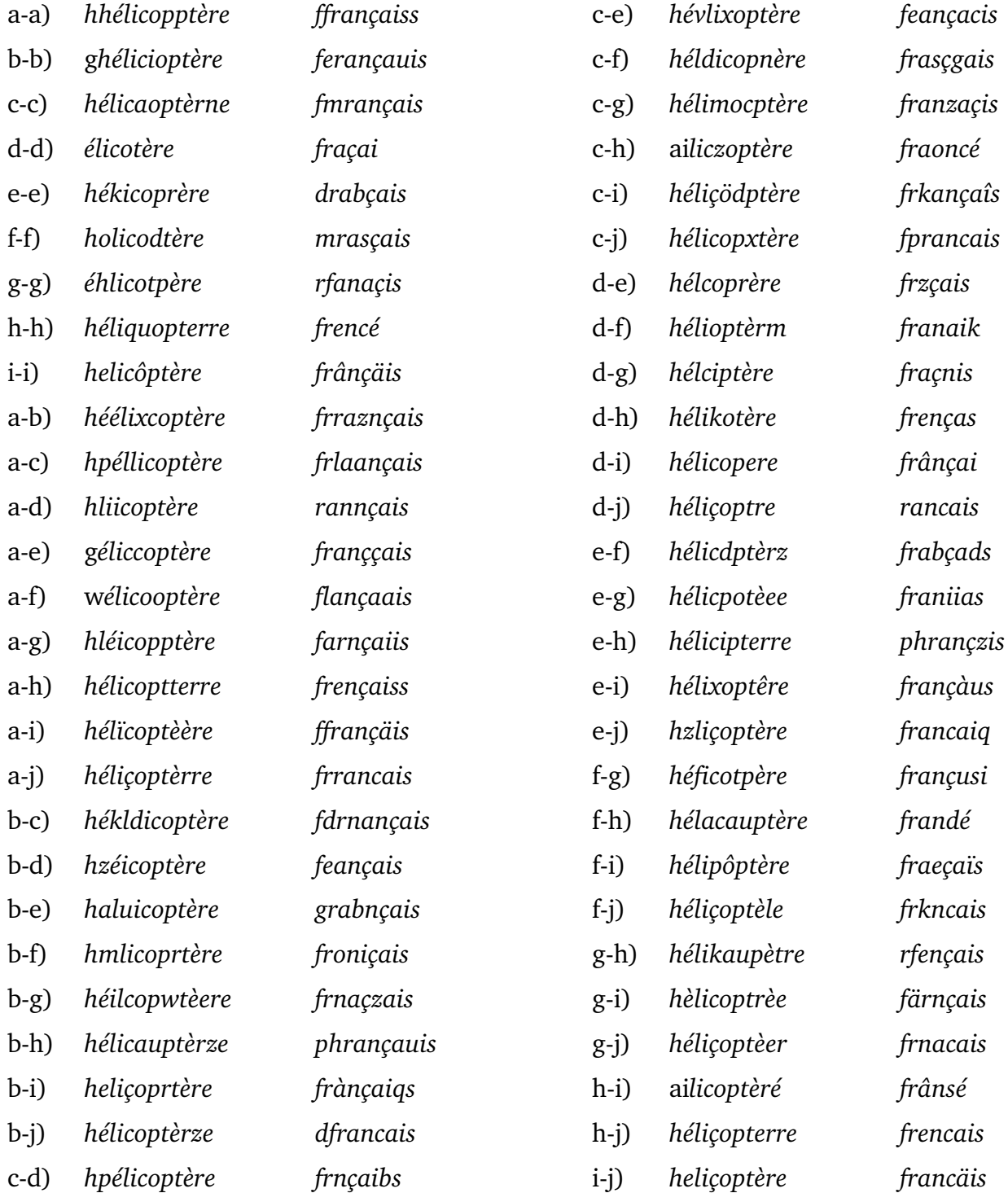

# **9 Résultats détaillés**

# *9.1 Un seule faute en début de mot*

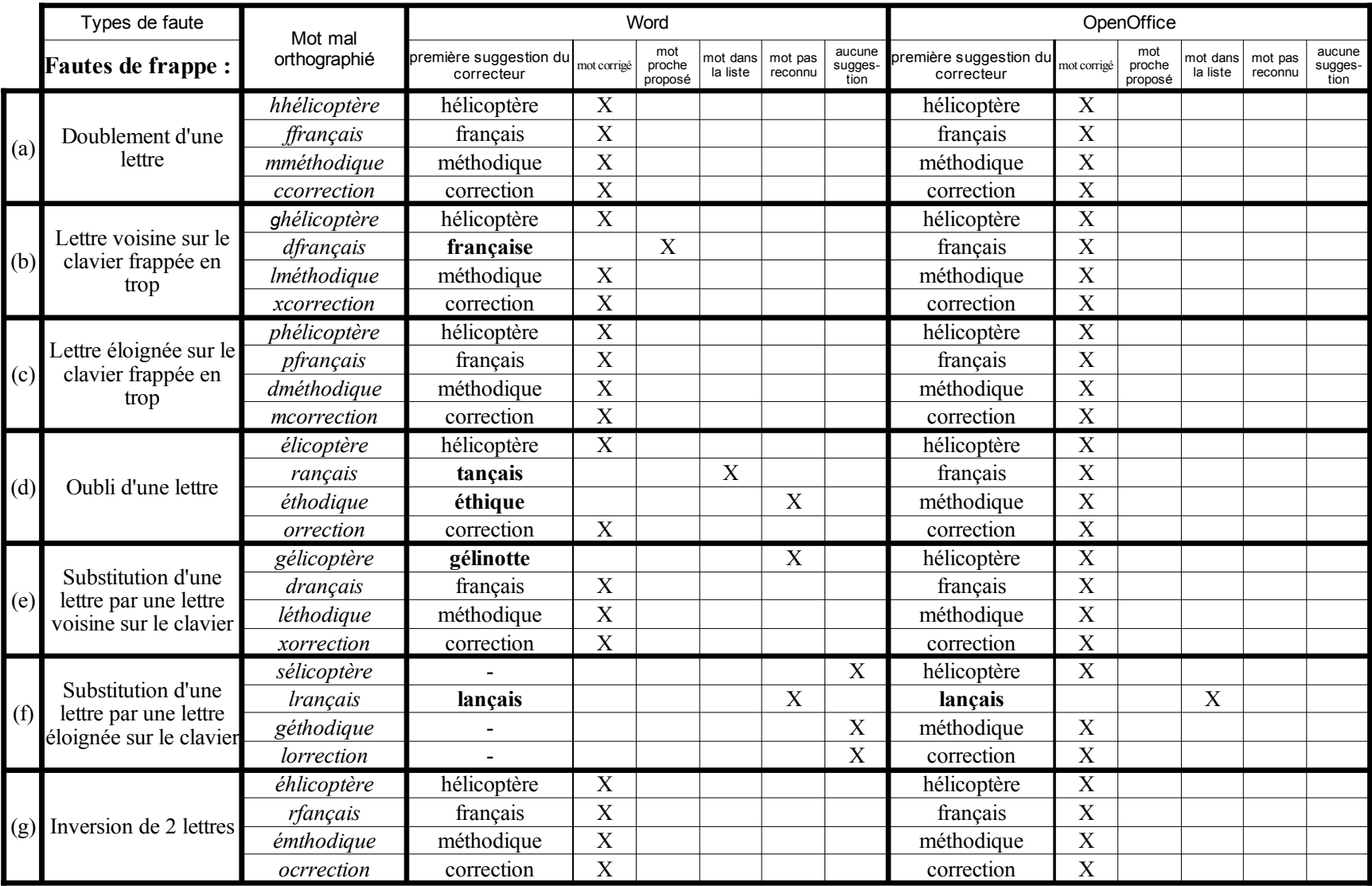

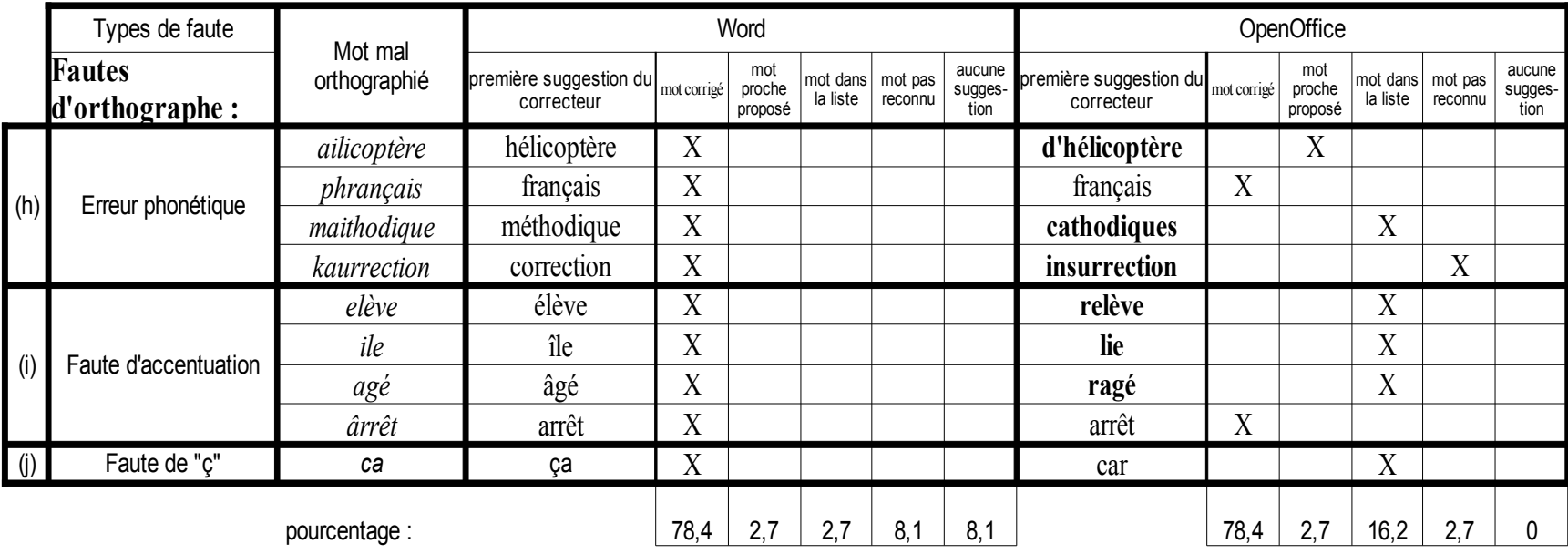

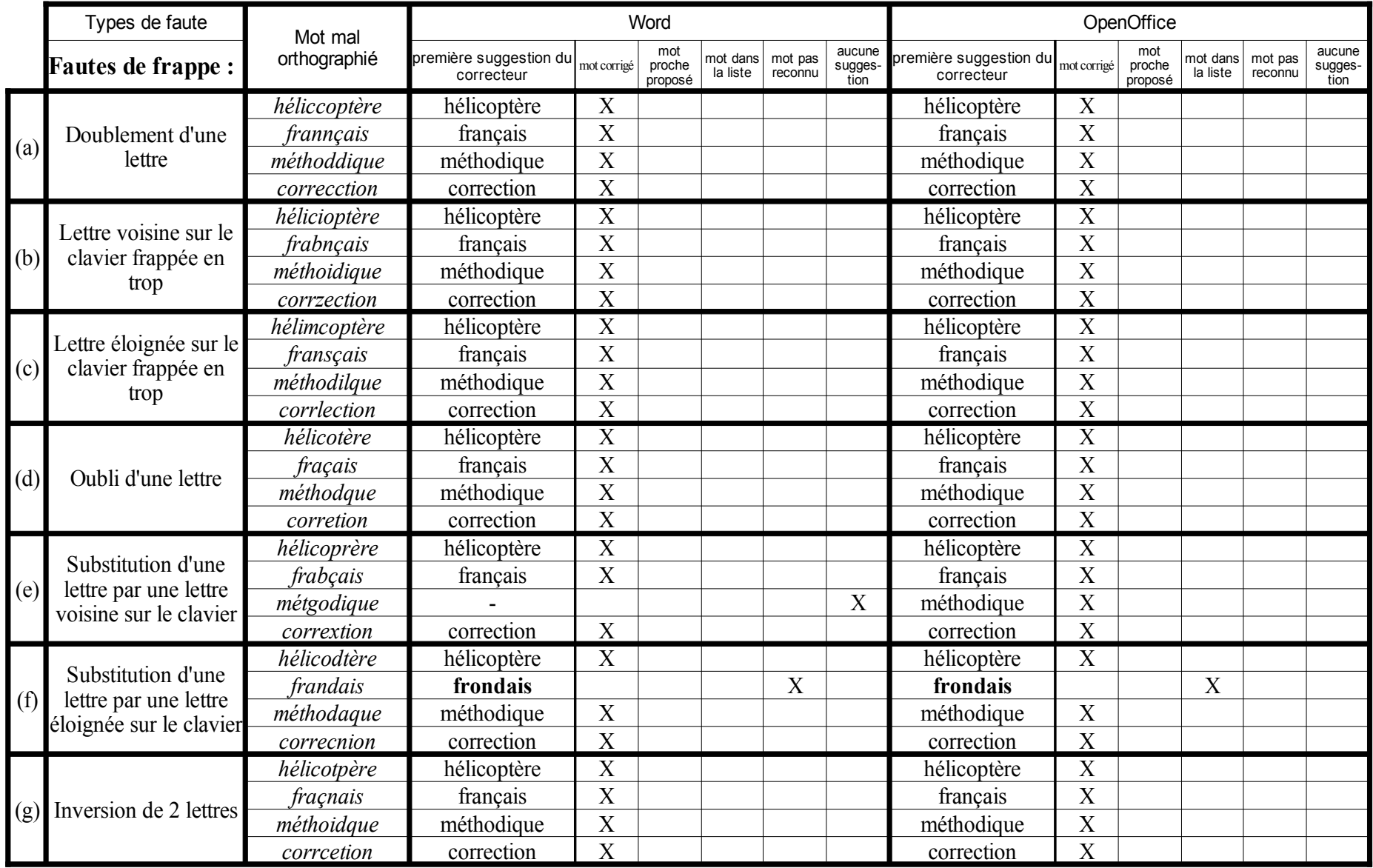

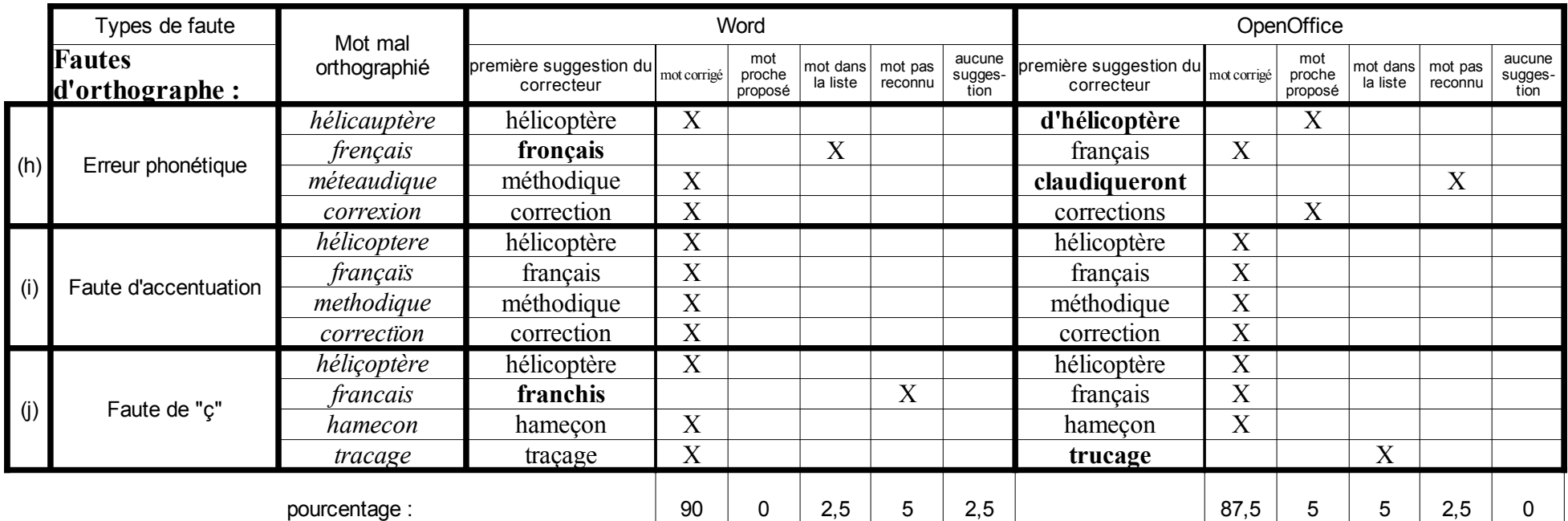

# *9.3 Une seule faute en fin de mot*

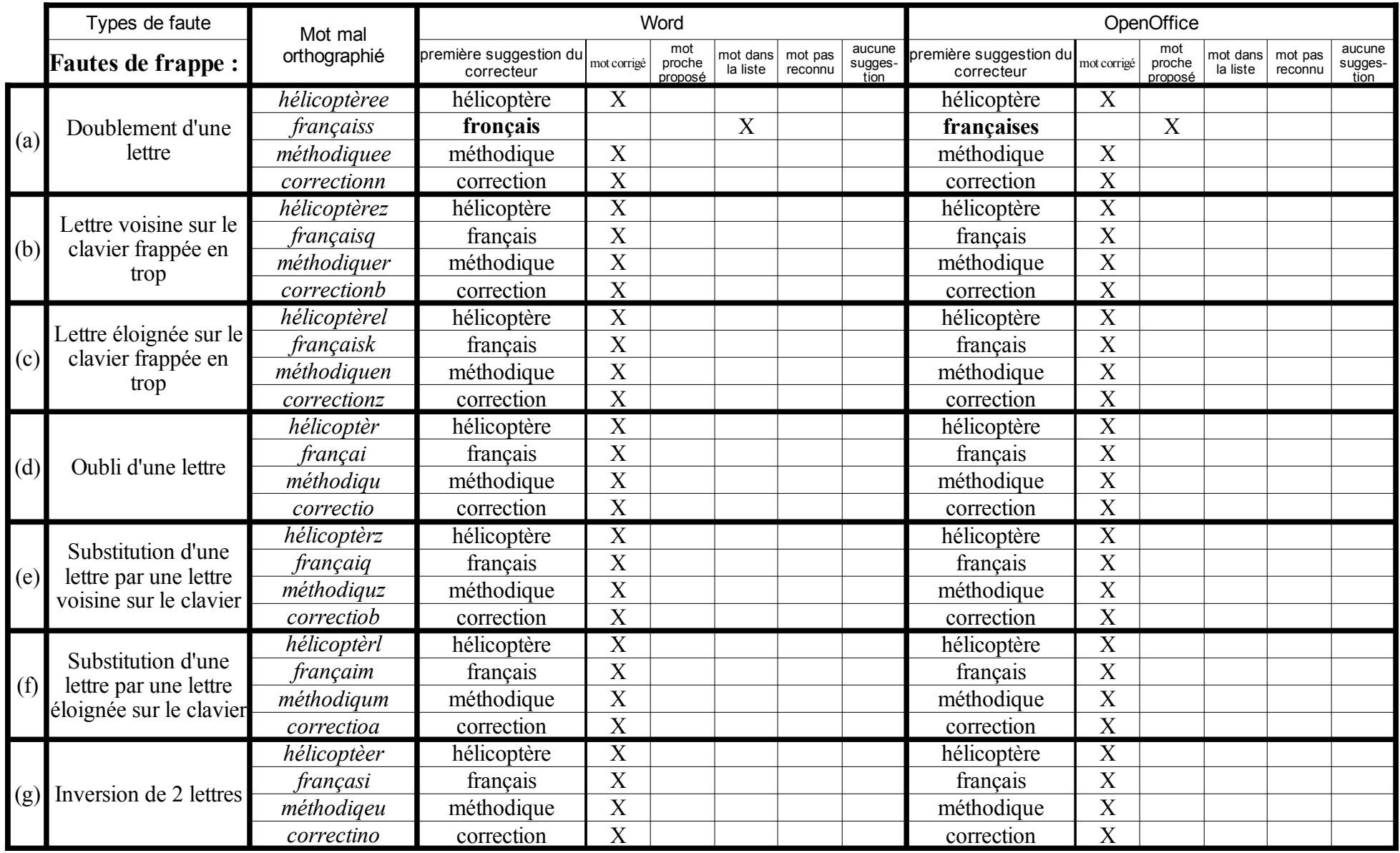

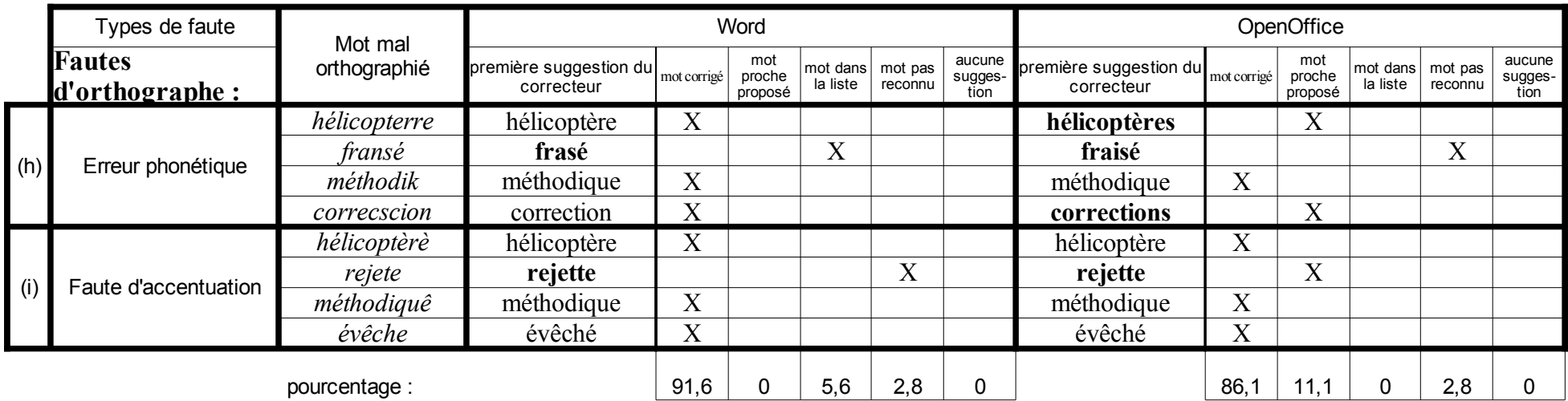

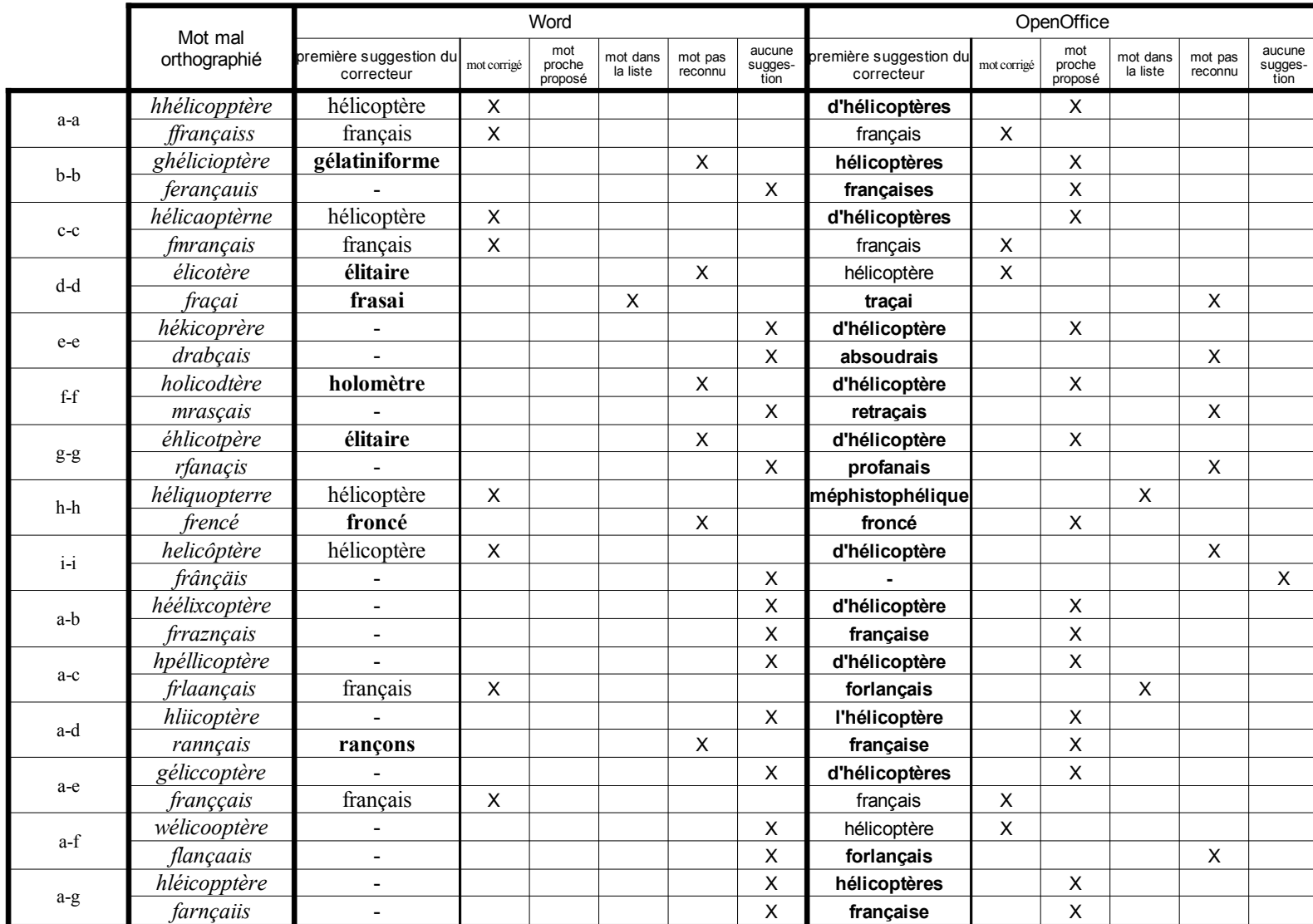

# 9.4 2 fautes

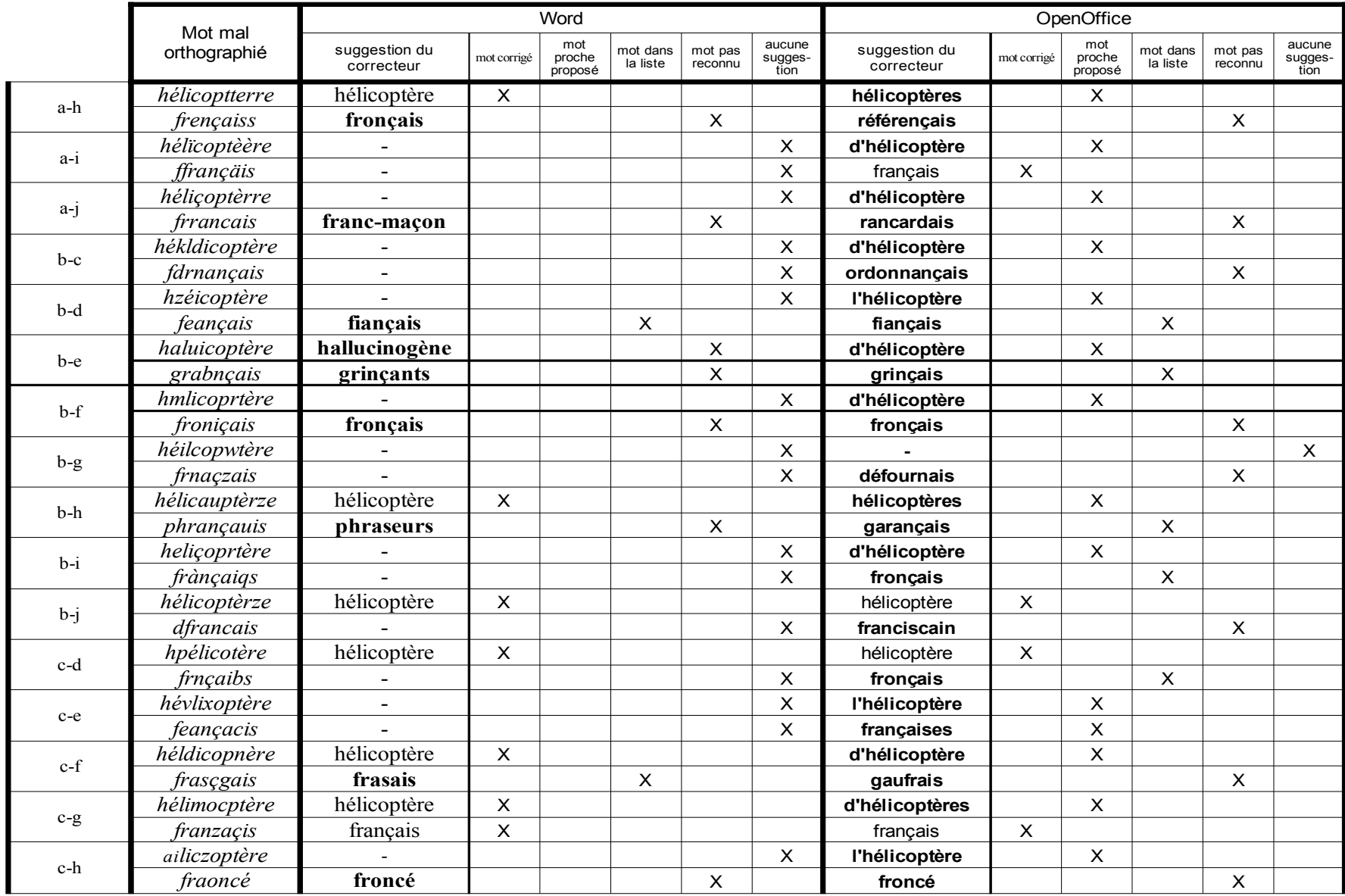

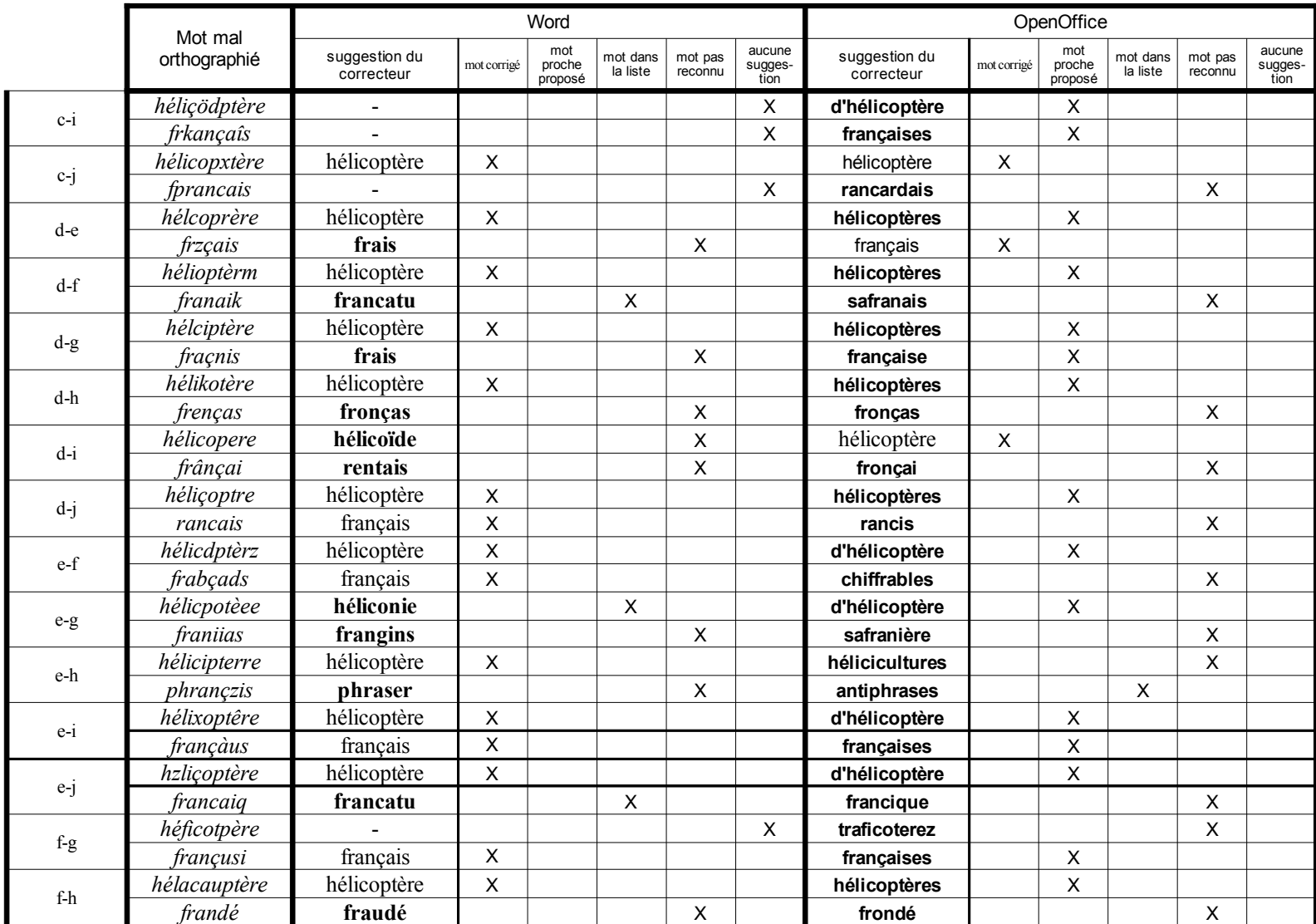

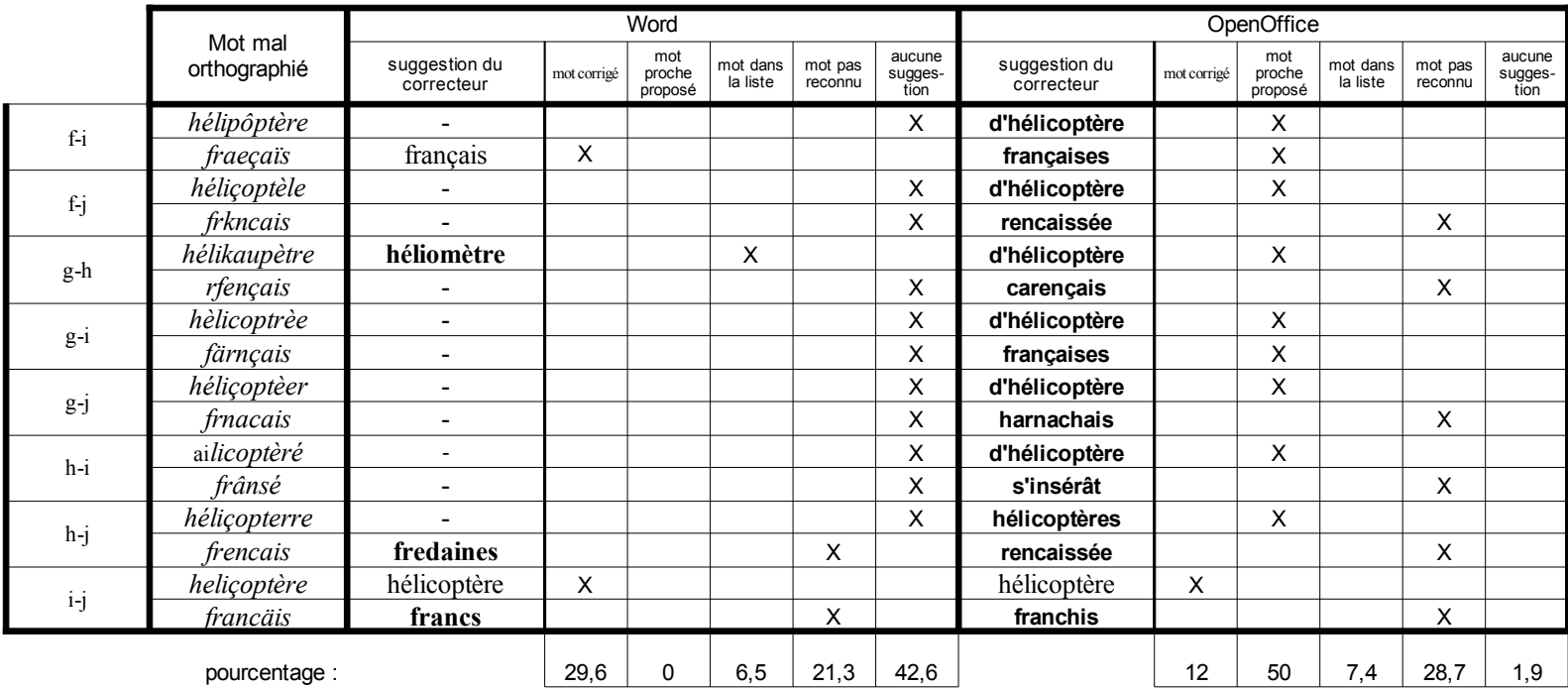

## **10 Crédits**

Auteur : Agnès Souque Remerciements : Laurent Godard Dernière modification : 31 Novembre 2006 Contacts : OpenOffice.org Documentation http://fr.openoffice.org Traduction : N/A

## **11 Licence**

Appendix

Public Documentation License Notice

The contents of this Documentation are subject to the Public Documentation License Version 1.0 (the "License"); you may only use this Documentation if you comply with the terms of this License. A copy of the License is available at http://www.openoffice.org/licenses/PDL.html.

The Original Documentation is « Approche critique des produits IdL - Word / OpenOffice.org Writer : correction orthographique ». The Initial Writer of the Original Documentation is Agnès SOUQUE Copyright (C) 2006. All Rights Reserved. (Initial Writer contact(s): [asouque@gmail.com\)](mailto:asouque@wanadoo.fr).

 $Contribution(s):$ Portions created by \_\_\_\_\_\_ are Copyright (C) \_\_\_\_\_\_\_\_\_\_\_[Insert year(s)]. All Rights Reserved.  $(Contribution contact(s))$  [Insert hyperlink/alias]).

NOTE: The text of this Appendix may differ slightly from the text of the notices in the files of the Original Documentation. You should use the text of this Appendix rather than the text found in the Original Documentation for Your Modifications.